# CKDMIP: Technical Guide

Robin J. Hogan

*European Centre for Medium Range Weather Forecasts, Reading, UK*

Document version 0.5 (11 October 2019) applicable to CKDMIP software version 0.5<sup>∗</sup> CKDMIP home page: <https://confluence.ecmwf.int/display/CKDMIP>

### 1 Introduction

The motivation and overall structure of the Correlated K-Distribution Model Intercomparison Project (CKDMIP) is described in detail by [Hogan and Matricardi](#page-6-0) [\(2020\)](#page-6-0). This document describes the CKDMIP datasets (section [2\)](#page-0-0), software (section [3\)](#page-3-0) and what files should be provided by project participants (section [4\)](#page-5-0).

### <span id="page-0-0"></span>2 Datasets

The CKDMIP datasets are available at <ftp://dissemination.ecmwf.int>, username ckdmip, password available on request from Robin Hogan  $(r, j.$  hogan  $@$  ecmwf.int). Some of the smaller files are also available for direct download from the CKDMIP home page.

All files are in NetCDF format. The smaller files use the NetCDF3 'classic' format (suffix nc), which is compatible with a wider range of software. The larger files use NetCDF4 format, which is actually HDF5 on disk (suffix h5), but can be accessed using the same NetCDF function calls provided that your software is compiled against version 4 of the NetCDF library. The latter format is required because of its support for very large files and per-variable compression.

Table 3 of [Hogan and Matricardi](#page-6-0) [\(2020\)](#page-6-0) describes the four dataset groups provided in CKDMIP. The first two, 'Evaluation-1' and 'Evaluation-2' each contain 50 realistic atmospheric profiles, with the first intended to be used for training and evaluation of CKD models, and the second for independent evaluation. At the time of writing, 'Evaluation-2' has not been released. A further two, 'MMM' and 'Idealized', provide additional profiles that may be useful to some participants for generating CKD models.

#### <span id="page-0-1"></span>2.1 Gas concentrations

The following files in the directory concentrations on the FTP site:

```
ckdmip_evaluation1_concentrations.nc
ckdmip_mmm_concentrations.nc
ckdmip_idealized_concentrations.nc
```
contain the mole fractions (in units of mol mol<sup>-1</sup>, equivalent to volume mixing ratio in m<sup>3</sup> m<sup>-3</sup>) for the nine gases considered in CKDMIP:  $H_2O$ ,  $O_3$ ,  $N_2$ ,  $O_2$ ,  $CO_2$ ,  $CH_4$ ,  $N_2O$ , CFC11 and CFC12. They are provided on both on 'full levels' (i.e. layer-averaged values) and 'half levels' (the interfaces between layers). If a gas is 'well mixed', either having a constant mole fraction with height or varying as a prescribed function of pressure, then the mole fraction variables also have a reference surface value attribute containing the nominal surface value. This

<sup>\*</sup>This document is copyright © European Centre for Medium Range Weather Forecasts 2019. If you have any queries about CKDMIP that are not answered by this document, or by [Hogan and Matricardi](#page-6-0) [\(2020\)](#page-6-0), or by the information on the CKDMIP home page, then please email me at [r.j.hogan@ecmwf.int](mailto:r.j.hogan@ecmwf.int).

then enables the software described in section [3](#page-3-0) to scale the spectral optical depths to correspond to a different concentration. The files also contain the temperature and pressure on full and half levels.

Note that half-level quantities are the primary variables: these are the ones used by the Line-By-Line Radiative Transfer Model (LBLRTM; [Clough et al,](#page-6-1) [2005\)](#page-6-1), and the full-level quantities were derived from the half-level quantities: for pressure by taking the average of the two enclosing half-level values, and for temperature and mole fraction by performing a pressure-weighted average assuming a linear variation with pressure within the layer.

As described by [Hogan and Matricardi](#page-6-0) [\(2020\)](#page-6-0), the 'Evaluation-1' dataset contains 50 realistic profiles (the column dimension is 50) of temperature,  $H_2O$  and  $O_3$  extracted from the ECMWF model, along with present-day (i.e. the year 2020) profiles for the other gases that are either constant with pressure (for  $N_2$  and  $O_2$ ) or vary as a prescribed function of pressure.

The column dimension of the 'MMM' dataset is 3, with these profiles containing the median, minimum and maximum temperatures from the original ECMWF dataset. For seven of the nine gases, a single concentration profile is provided for each column (on both full and half levels), which is in fact constant with column and corresponds to present-day conditions. But for  $H_2O$  and  $O_3$ , six variables are provided for each gas: for H<sub>2</sub>O we have h2o\_median\_mole\_fraction\_hl, h2o\_minimum\_mole\_fraction\_hl and h2o\_maximum\_mole\_fraction\_hl, corresponding to the median, minimum and maximum concentrations of the original ECMWF dataset, on half levels. The 'maximum' concentrations have been capped at liquid water saturation. Each has values for the three columns (corresponding to varying temperature). The corresponding three full-level variables have the suffix  $f1$ , and similarly for  $O_3$ .

The 'Idealized' dataset contains 6 columns corresponding to temperatures 20-K apart. All of the molefraction variables are constant with pressure and temperature. Since the molar absorption of water vapour is dependent on temperature, for this gas alone 12 separate concentration profiles are provided (named h2o\_a\_mole\_fraction\_hl to h2o\_l\_mole\_fraction\_hl).

#### <span id="page-1-0"></span>2.2 Absorption spectra

For each mole-fraction variable in the concentration files described in section [2.1,](#page-0-1) LBLRTM has been used to compute a profile of the spectral optical depth for that one gas. To keep the size of individual files less than around 10 GB, the 50 profiles of the 'Evaluation-1' dataset (in the lw\_spectra/evaluation1 directory on the FTP site) have been split into five groups of 10, with the first group having file names as follows:

```
ckdmip_evaluation1_lw_spectra_h2o_present_1-10.h5
ckdmip_evaluation1_lw_spectra_o3_present_1-10.h5
ckdmip_evaluation1_lw_spectra_n2_constant_1-10.h5
ckdmip_evaluation1_lw_spectra_o2_constant_1-10.h5
ckdmip_evaluation1_lw_spectra_co2_present_1-10.h5
ckdmip_evaluation1_lw_spectra_ch4_present_1-10.h5
ckdmip_evaluation1_lw_spectra_n2o_present_1-10.h5
ckdmip_evaluation1_lw_spectra_cfc11_present-equivalent_1-10.h5
ckdmip_evaluation1_lw_spectra_cfc12_present_1-10.h5
```
All files 45 amount to around 228 GB of data in total. NetCDF4/HDF5 compression has been used, with the result that the gases with the most spectral features have the largest file sizes. In the file names, constant indicates a profile whose mole fraction is constant with pressure, present indicates a present-day profile, and present-equivalent indicates that the concentration of CFC11 has been increased to approximately represent the radiative forcing of 38 more minor greenhouse gases [\(Hogan and Matricardi,](#page-6-0) [2020\)](#page-6-0).

Each file contains the pressure, temperature and mole fraction on full and half levels, for the 10 profiles, which have basically been copied from the corresponding concentration file described in section [2.1.](#page-0-1) The wavenumber variable defines 7211999 wavenumbers in units of cm<sup>-1</sup>, with a spacing of 0.0002 cm<sup>-1</sup> in the spectral range 0–1300 cm<sup>-1</sup>, 0.001 cm<sup>-1</sup> in the spectral range 1300–1700 cm<sup>-1</sup>, and 0.005 cm<sup>-1</sup> in the spectral range 1700-3260 cm<sup>−</sup><sup>1</sup> .

The optical depth variable then provides the optical depth of each atmospheric layer at each wavenumber. If needed, the molar absorption coefficient (in  $m^2$  mol<sup>-1</sup>) of layer *i*,  $k_i$ , could be computed from the layer optical depth, δ*<sup>i</sup>* , using

$$
k_{i} = \frac{gM_{d}\delta_{i}}{x_{i}\left(p_{i+1/2} - p_{i-1/2}\right)},
$$
\n(1)

where *g* is the acceleration due to gravity,  $M_d = 0.02897 \text{ kg mol}^{-1}$  is the molar mass of dry air,  $x_i$  is the layer-mean mole fraction of the gas in question in layer *i*, and  $p_{i+1/2}$  is the pressure of the half level between layers *i* and  $i + 1$ . All quantities have SI units.

The directory  $\mathbb{1}_{w}$  spectra/mmm contains the absorption spectra for the 'MMM' dataset, with separate files for the three different concentration scenarios of  $H_2O$  and  $O_3$  (total around 24 GB):

```
ckdmip_mmm_lw_spectra_h2o_median.h5
ckdmip_mmm_lw_spectra_h2o_minimum.h5
ckdmip_mmm_lw_spectra_h2o_maximum.h5
ckdmip_mmm_lw_spectra_o3_median.h5
ckdmip_mmm_lw_spectra_o3_minimum.h5
ckdmip_mmm_lw_spectra_o3_maximum.h5
ckdmip_mmm_lw_spectra_n2_constant.h5
ckdmip_mmm_lw_spectra_o2_constant.h5
ckdmip_mmm_lw_spectra_co2_present.h5
ckdmip_mmm_lw_spectra_ch4_present.h5
ckdmip_mmm_lw_spectra_n2o_present.h5
ckdmip_mmm_lw_spectra_cfc11_present-equivalent.h5
ckdmip_mmm_lw_spectra_cfc12_present.h5
```
The directory  $\lfloor w \rfloor$  spectra/idealized contains the absorption spectra for the 'Idealized' dataset, with separate files for the 12 different concentrations of  $H_2O$  (total around 80 GB):

```
ckdmip_idealized_lw_spectra_h2o_constant-a.h5
ckdmip_idealized_lw_spectra_h2o_constant-b.h5
ckdmip_idealized_lw_spectra_h2o_constant-c.h5
ckdmip_idealized_lw_spectra_h2o_constant-d.h5
ckdmip_idealized_lw_spectra_h2o_constant-e.h5
ckdmip_idealized_lw_spectra_h2o_constant-f.h5
ckdmip_idealized_lw_spectra_h2o_constant-g.h5
ckdmip_idealized_lw_spectra_h2o_constant-h.h5
ckdmip_idealized_lw_spectra_h2o_constant-i.h5
ckdmip_idealized_lw_spectra_h2o_constant-j.h5
ckdmip_idealized_lw_spectra_h2o_constant-k.h5
ckdmip_idealized_lw_spectra_h2o_constant-l.h5
ckdmip_idealized_lw_spectra_o3_constant.h5
ckdmip_idealized_lw_spectra_n2_constant.h5
ckdmip_idealized_lw_spectra_o2_constant.h5
ckdmip_idealized_lw_spectra_co2_constant.h5
ckdmip_idealized_lw_spectra_ch4_constant.h5
ckdmip_idealized_lw_spectra_n2o_constant.h5
ckdmip_idealized_lw_spectra_cfc11_constant-equivalent.h5
ckdmip_idealized_lw_spectra_cfc12_constant.h5
```
### <span id="page-2-0"></span>2.3 Reference broadband fluxes

Section [3](#page-3-0) describes how the CKDMIP software can be used to perform line-by-line radiative transfer calculations on the absorption spectra described in section [2.2](#page-1-0) to generate reference fluxes (both spectral and broadband) against which to test CKD models. Since the code is slow to run,  $\frac{1}{w_{\text{flux}}}$  and  $\frac{1}{w_{\text{flux}}}$  of the FTP contains the broadband upwelling and downwelling fluxes for each of the relevant scenarios applied to the 50 profiles of the Evaluation-1 dataset, in the following files (total around 4 MB):

```
ckdmip_evaluation1_lw_fluxes_glacialmax.h5
ckdmip_evaluation1_lw_fluxes_preindustrial.h5
ckdmip_evaluation1_lw_fluxes_present.h5
ckdmip_evaluation1_lw_fluxes_future.h5
ckdmip_evaluation1_lw_fluxes_co2-140.h5
ckdmip_evaluation1_lw_fluxes_co2-280.h5
ckdmip_evaluation1_lw_fluxes_co2-560.h5
ckdmip_evaluation1_lw_fluxes_co2-2240.h5
ckdmip_evaluation1_lw_fluxes_co2-1120.h5
ckdmip_evaluation1_lw_fluxes_ch4-350.h5
ckdmip_evaluation1_lw_fluxes_ch4-700.h5
ckdmip_evaluation1_lw_fluxes_ch4-3500.h5
ckdmip_evaluation1_lw_fluxes_n2o-190.h5
ckdmip_evaluation1_lw_fluxes_n2o-270.h5
ckdmip_evaluation1_lw_fluxes_n2o-405.h5
ckdmip_evaluation1_lw_fluxes_n2o-540.h5
ckdmip_evaluation1_lw_fluxes_cfc11-0.h5
ckdmip_evaluation1_lw_fluxes_cfc11-218.h5
ckdmip_evaluation1_lw_fluxes_cfc11-2000.h5
ckdmip_evaluation1_lw_fluxes_cfc12-0.h5
ckdmip_evaluation1_lw_fluxes_cfc12-200.h5
ckdmip_evaluation1_lw_fluxes_cfc12-550.h5
```
As indicated in the file name, this includes the four scenarios (glacial maximum, preindustrial, present-day and future) listed in Table 2 of [Hogan and Matricardi](#page-6-0) [\(2020\)](#page-6-0). It also includes perturbations of individual gases keeping the others at present-day conditions, where the numbers in the filenames indicate ppmv for  $CO<sub>2</sub>$ , ppbv for  $CH<sub>4</sub>$  and N<sub>2</sub>O, and pptv for CFC11 and CFC12.

### <span id="page-3-0"></span>3 Software

The latest version of the software package, named ckdmip-x.y.tar.gz, may be obtained from the CKDMIP home page, and contains the ckdmip\_lw program. It is coded in Fortran and it has been tested under Linux. Instructions on compiling are provided in the README file within. It can be used in three ways: to produce reference line-by-line fluxes (section [3.1\)](#page-3-1), to merge and store the absorption spectra of individual gases (section [3.2\)](#page-4-0), or to produce fluxes for CKD models (section [3.3\)](#page-4-1).

### <span id="page-3-1"></span>3.1 Producing reference flux calculations

For this application, ckdmip\_lw takes as input one or more absorption-spectra files (see section [2.2\)](#page-1-0), optionally scales them to represent different gas concentrations, and sums the layerwise optical depths internally to produce the combined optical depth of all relevant gases. It then performs longwave radiative transfer calculations and outputs profiles of broadband and, optionally, spectral fluxes. Note that despite the absorption-spectra files containing temerature, pressure and mole fraction on both full and half levels, ckdmip\_lw only reads pressure and temperature on half levels and mole fraction on full levels.

The relevant command-line arguments are as follows:

- **input.h5** Read in spectral optical depths from the specified file and add them to the optical depth of the gas mixture.
- **--scale X input.h5** Read the spectral optical depths from the specified file, scale them by a factor X, and add the to the optical depth of the gas mixture.

**--conc X input.h5** Read the spectral optical depths and scale them by a constant such that the nominal surface mole fraction (in mol mol<sup>-1</sup>) is x. This is only possible if the file contains a reference\_surface\_mole\_fraction variable.

**--const X input.h5** Read the spectral optical depths and scale them in each layer so that the mole fraction is X in all layers (NOT YET TESTED).

**-c|--config config.nam** Read extra configuration information from the specified namelist file (see below).

**-o|--output output.h5** Write the output to the specified file.

**--scenario str** Add a scenario global attribute to the output file.

**--column-range M N** Only process columns M to N.

Note that multiple input files can be specified. An example of how  $c \kappa d m$  is  $p\lambda w$  was used in this way to generate the files described in section [2.3](#page-2-0) may be found in the work\_lw/run\_lw\_lbl\_evaluation.sh script of the software package.

If a namelist file is provided then it can be used to set the variable names that are read or written, and other aspects of the processing and output:

```
&longwave_config
pressure_name = "p_hl", ! Override default, which is "pressure_hl"
pressure scaling = 100.0, <br> ! Scaling if provided in hPa (default 1)
temperature_name = "t_hl", ! Override default, which is "temperature_hl"
optical_depth_name = "od", ! Override default, which is "optical_depth"
planck_name = "planck", ! Override default, which is "planck_hl"
wavenumber_name = "wn", \qquad ! Override default, which is "wavenumber"
nspectralstride = 2, ! Skip spectral intervals (default 1)
do_write_planck = false, ! Write spectral Planck func. to output (default no)
do_write_spectral_fluxes = false, ! Write spectral fluxes to output (default no)
do_write_optical_depth = false, ! Write merged optical depth to output (default no)
iverbose = 3, ! Set verbosity level from 1 to 5
/
```
#### <span id="page-4-0"></span>3.2 Merging gases

This usage of ckdmip\_lw allows the optical depth of 'hybrid' or 'composite' gases to be created, by combining the following option with those in section [3.1.](#page-3-1)

**-m|--merge-only** Store the merged optical depth of the gas mixture in the output file, but do not perform any radiative transfer calculations.

#### <span id="page-4-1"></span>3.3 Producing fluxes for CKD models

The ckdmip\_lw program can also work on files produced by CKD models, by replacing all the options in section [3.1](#page-3-1) related to reading in absorption spectra with a single option:

**--ckd input.nc** Read the optical depth and Planck function in each g-point of a CKD model from the specified file.

In addition to broadband fluxes, the output file will include the flux profiles for each of the g-points used by the CKD model.

The idea is that the CKD model produces a description of its approximation of the optical properties of the atmosphere, but does not perform any radiative transfer. By using ckdmip\_lw to do the radiative transfer, we ensure that the differences with line-by-line fluxes and heating rates (produced by  $ckdmip_lw$  in section [3.1\)](#page-3-1) are due only to the treatment of gas absorption.

The format of the input file is best illustrated by showing the ncdump output on a conforming file produced by ecRad [\(Hogan and Bozzo,](#page-6-2) [2018\)](#page-6-2), which uses the RRTMG CKD model of [Mlawer et al.](#page-6-3) [\(1997\)](#page-6-3) for its gas optics. In the case of the 'Evaluation-1' dataset in present-day conditions we have:

```
netcdf ecrad-rrtmg_evaluation1_optical-depth_present {
dimensions:
    column = UNLIMITED ; // (50 currently)
    level = 54;
    qpoint_lw = 140;
    half level = 55;
variables:
    float od lw(column, level, gpoint lw) ;
        od_lw:long_name = "Clear-sky longwave optical depth" ;
        od_lw:units = "1" ;
    float planck_hl(column, half_level, gpoint_lw) ;
        planck_hl:long_name = "Planck function on half-levels" ;
        planck_hl:units = "W m-2" ;
    float pressure_hl(column, half_level) ;
        pressure_hl:long_name = "Pressure on half-levels" ;
        pressure_hl:units = "Pa" ;
// global attributes:
        :title = "Spectral radiative properties from the ecRad offline radiation model" ;
        :source = "ecRad offline radiation model" ;
...
```
It can be seen that only three variables are needed: pressure and the Planck function at half levels (layer interfaces) and the optical depth at full levels (layers). The ckdmip\_lw program then essentially applies Eqs. 7–12 of [Hogan](#page-6-2) [and Bozzo](#page-6-2) [\(2018\)](#page-6-2) for the radiative transfer. Note that the surface is assumed to have an emissivity of 1 and the same temperature as the lowest half level of the atmosphere.

The input file must be in NetCDF format (either 'classic' or HDF5), and the layers must start at the top-ofatmosphere, but otherwise the format is quite flexible. The dimension names are not important; ckdmip\_lw only cares about the ordering of dimensions of the three variables. The column-like dimension is shown here as unlimited but this is not a requirement. In this example, the number of longwave g-points is 140, but this number will of course be different for other CKD models. Note that there is no concept of spectral 'bands' in this file: the g-points from each band are simply concatenated into a single dimension. The Planck function for each g-point is the integral across all parts of the spectrum that contribute to that g-point. The actual variable names can be anything, with the namelist file (see section [3.1\)](#page-3-1) specifying the names of the variables to look for. The global attributes are not read.

Once radiative transfer has been run on the output from a CKD model, the fluxes and heating rates may be compared to those of the line-by-line reference calculations (section [2.3\)](#page-2-0). The Matlab code in the matlab directory of the package illustrates how this may be done.

## <span id="page-5-0"></span>4 Requirements of participants

The purpose of CKDMIP is primarily to compare *CKD tools,* which we define as a method (which may be fully automated or involve some hand-tuning) for generating individual CKD models, with some means to control the trade-off between accuracy and the number of g-points. An individual *CKD model* is a software component for converting profiles of temperature, pressure and gas concentration into optical depth profiles in a fixed number of g-points (i.e. to produce the input illustrated in section [3.3\)](#page-4-1).

Some participants in CKDMIP will have a CKD tool for which the number of g-points can be changed, while others whose tools are less flexible may wish to submit only the output from one or two specific CKD models.

<span id="page-6-4"></span>Table 1: Summary of the simulations that each CKDMIP participant would run, with the properties of the four applications given in Table 1 of [Hogan and Matricardi](#page-6-0) [\(2020\)](#page-6-0) and the various scenarios in Table 2 of [Hogan and](#page-6-0) [Matricardi](#page-6-0) [\(2020\)](#page-6-0).

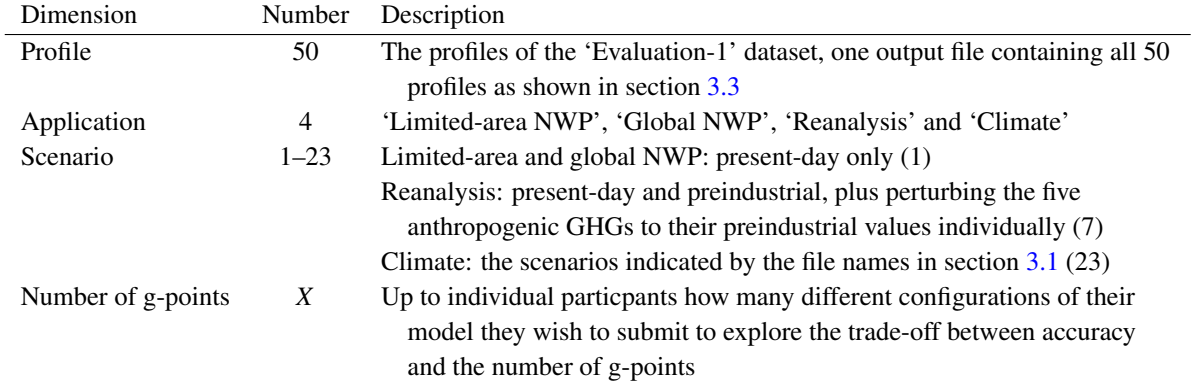

The simulations that we envisage a CKDMIP participant submitting are listed in Table [1.](#page-6-4) The performance of each CKD model will then be assessed in terms of:

- TOA upwelling fluxes: bias and root-mean-squared error.
- Surface downwelling fluxes: bias and root-mean-squared error.
- Bias and root-mean-squared error in the profile of atmsopheric heating-rate from the surface to a pressure of 4 hPa for the 'Limited-area NWP' application, and 0.02 hPa for the other three applications.
- For the gases  $CO_2$ , CH<sub>4</sub>, N<sub>2</sub>O, CFC11 and CFC12: the change in surface and TOA radiative forcing, compared to present-day, from perturbing concentrations over the ranges given in Table 2 of [Hogan and Matri](#page-6-0)[cardi](#page-6-0) [\(2020\)](#page-6-0).

For each individual CKD tool, these errors will then be studied as a function of the number of g-points to see how it performs the accuracy–efficiency trade-off. Note that in the case of atmospheric heating rates, we may need to summarize the error profile by one or two numbers, such as a root-mean-squared error with a particular weighting by pressure p, e.g. by  $p^{1/2}$  or  $p^{1/3}$  depending on how the stratosphere and mesosphere should be weighted with respect to the troposphere.

# References

- <span id="page-6-1"></span>Clough, S. A., M. W. Shephard, E. J. Mlawer, J. S. Delamere, M. J. Iacono, K. Cady-Pereira, S. Boukabara and P. D. Brown, 2005: Atmospheric radiative transfer modeling: a summary of the AER codes. *J. Quant. Spectrosc. Radiat. Transfer,* 91, 233–244.
- <span id="page-6-2"></span>Hogan, R. J., and Bozzo, A., 2018: A flexible and efficient radiation scheme for the ECMWF model. *J. Adv. Modeling Earth Sys.,* 10, 1990–2008.
- <span id="page-6-0"></span>Hogan, R. J., and M. Matricardi, 2019: Evaluating and improving the treatment of gases in radiation schemes: the Correlated K-Distribution Model Intercomparison Project (CKDMIP). To be submitted to *Geosci. Model Dev.,* draft available from <https://confluence.ecmwf.int/display/CKDMIP>.
- <span id="page-6-3"></span>Mlawer, E. J., S. J. Taubman, P. D. Brown, M. J. Iacono, and S. A. Clough, 1997: Radiative transfer for inhomogeneous atmospheres: RRTM, a validated correlated-k model for the longwave. *J. Geophys. Res. Atmos.,* 102, 16 663–16 682.